## **Specifications**

| Specifications         |                                                                        |
|------------------------|------------------------------------------------------------------------|
| Video Input Formats    | Compliant with DP 1.2 for 1.62Gbps, 2.7Gbps, 5.4Gbps                   |
|                        | Compliant with DP 1.2 and eDP1.4                                       |
|                        | Supports DP 1, 2, and 4 lanes Over type C                              |
| HDCP                   | HDCP 1.3                                                               |
| Video Input Resolution | VESA, maximum 1920x1080                                                |
| Video Input Timing     | 1920x1080, 1680x1050, 1600x900, 1440x900, 1400x1050, 1366x768,         |
|                        | 1280x1024, 1280x800, 1280x720,                                         |
|                        | 1024x768, 1920x1200, 1600x1200, 2560x1440 @50HZ~60HZ                   |
| Video Output Formats   | 1 x Wireless                                                           |
| Wireless Output        | WIFI 11b/g/n/ac                                                        |
| Audio Input Formats    | PC embedded digital, 2CH PCM                                           |
| Audio Output Formats   | WIFI 11b/g/n/ac                                                        |
| USB Input              | USB Type C                                                             |
| Video Capacity         | Wireless Transmission 1080P@ < 60Hz, 2560x1440 30Hz                    |
| Distance               | Typical: 35m without obstacle between WMT3-H and WMS                   |
| Control Button         | Capacitive touch Key and vibration                                     |
| Indicator              | Green/Red/color back-lit LED indicator                                 |
| Unit Dimension (DxWxH) | 3.14" x 2.55" x 0.51" (80mm x 65mm x 13mm)                             |
| Unit Weight            | 0.18 lbs (0.081Kg)                                                     |
| Operating temperature  | -20°C ~ +45°C (-4°F ~ +113°F)                                          |
| Storage Temperature    | -20°C ~ +60°C (-4°F ~ +140°F)                                          |
| Relative Humidity      | 20% ~ 85% RH (No condensation)                                         |
| DC Power               | USB Internal 5V                                                        |
| Power Consumption      | 3W (MAX)                                                               |
| Warranty               | Two (2) years                                                          |
| Order Information      | 500828 MuxMeet Share Dongle-U1 (UPC: 627699008287)                     |
| Accessories            | MuxMeet Share Base-1 (model: 500826), and MuxMeet Share Base-2 (model: |
|                        | 500829)                                                                |

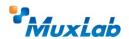

2321 Rue Cohen, Montreal, Quebec, Canada, H4R 2N7
Tel: (514) 905-0588 Fax: (514) 905-0589
Toll Free (North America): (877) 689-5228
E-mail: info@muxlab.com URL: www.muxlab.com

© MuxLab Inc. 94-000976-A SE-000976-A

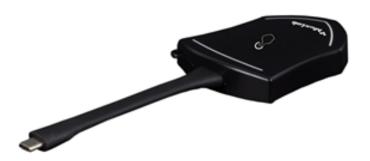

#### MuxMeet Share Dongle-U1 (500828)

### **Quick Installation Guide**

#### Overview

The MuxMeet Share Dongle-U1 (model: 500828) is a USB-C Dongle that enables meeting participants using Windows or MAC based laptops to wirelessly share content with the push of a button, making connecting and sharing desktop screens in a meeting a simple and enjoyable experience.

The MuxMeet Share Dongle-U1 is easy to connect and easy to use. Thanks to its plug-and-play connectivity, there is no need to install drivers. Sharing your desktop screen is as easy as pushing a button on the attached MuxMeet Share Dongle-U1, and an LED indicates the unit status. This device works in conjunction with MuxMeet Share Base-1 (model: 500826) or with MuxMeet Share Base-2 (model: 500829). MuxMeet Share Base-1 and MuxMeet Share Base-2 are sold separately.

#### **Key Features**

- Can be connected to a Windows or Mac based laptop
- Can wireless transmit your computer desktop to MuxMeet Share Base-1 (model: 500826) or MuxMeet Share Base-2 (model: 500829)
- Supports transmit the computer desktop in mirror or extend mode
- Supports VESA PC resolution, auto-detecting
- No driver installation required
- With the push of a button, it is possible to start or stop a transmission

### Installation

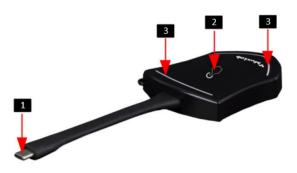

| ID | Name          | Description                                                                              |
|----|---------------|------------------------------------------------------------------------------------------|
| 1  | Type C (DP)   | Plug it into the USB-C connector of a PC/Laptop to power the Dongle                      |
| 1  | Connector     | and share your screen                                                                    |
| 2  | Touch Button  | Touch the button to start or stop streaming PC/Laptop screen content on the main screen. |
| 3  | LED indicator | Indicates the status of the Dongle.                                                      |

## **LED** indicator behavior

- When LED indicator is static green, it's ready to mirror your PC desktop on the main screen.
- When LED indicator is static red, it indicates:
- 1) It's mirroring your PC desktop on the screen,
- 2) Pairing is done. You can now unplug the Dongle from the base unit.
- When LED indicator is blinking Green, it indicates:
- 1) The Dongle is plugged in the laptop and initializing.
- 2) Pairing/software upgrading of the Dongle in the Base Unit is in progress.
- When LED indicator is Off (no light), it indicates
- 1) the Dongle is not plugged in the PC/Lap-top
- 2) the Dongle is defective
- 3) the USB port or computer might be defective.

# **Typical Application**

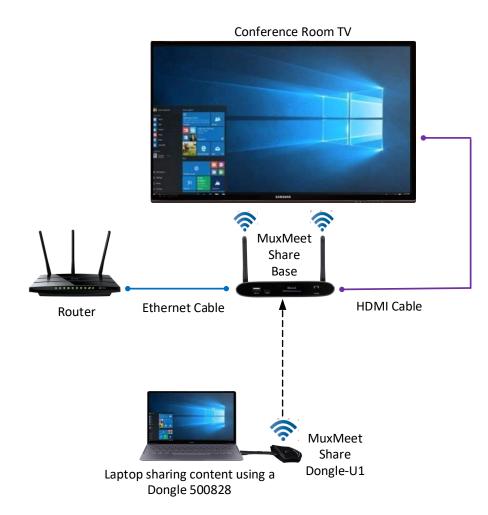